## Вариант №1

 $\overline{\mathbf{1}}$ Укажите наибольшее четырёхзначное шестнадцатеричное число, двоичная запись которого содержит ровно 9 значащих нулей. В ответе запишите только само шестнадцатеричное число, основание системы счисления указывать не нужно.

Логическая функция F задаётся выражением (а ∧ b) V (а ∧ −с). Определите, какому столбцу таблицы истинности функции F соответствует каждая из переменных а, b, с.

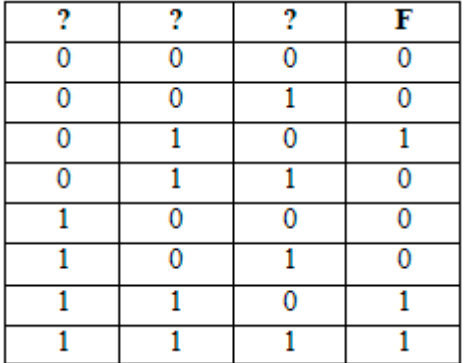

 $\rm{B}$  ответе напишите буквы а, b, с в том порядке, в котором идут соответствующие им столбцы (без разделителей).

 $\overline{3}$ 

 $\overline{\mathbf{4}}$ 

 $\overline{2}$ 

Между населёнными пунктами А, В, С, D, Е, F построены дороги, протяжённость которых приведена в таблице. Отсутствие числа в таблице означает, что прямой дороги между пунктами нет.

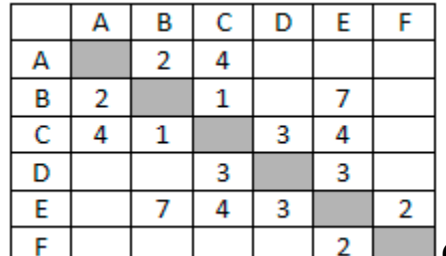

<u>| | 2 | Определите длину кратчайшего пути между</u>

пунктами А и F (при условии, что передвигаться можно только по построенным дорогам).

В каталоге находятся файлы со следующими именами:

```
corvin.doc
escorte.dat
esccorte.doc
record.docx
score5.docx
side-core.doc
```
Определите, по какой из масок будет выбрана указанная группа файлов:

```
record.docx
esccorte.doc
```

```
score5.docx side-core.doc
```
Маски:

- 1) \*cor?\*.d\* 2) ?cor\*.doc<br>3) \*?cor\*.do\* 4) \*cor?.doc\*
- 

Для кодирования некоторой последовательности, состоящей из букв А, Б, В, Г, решили использовать неравномерный двоичный код. удовлетворяющий условию Фано. Для буквы А использовали кодовое слово 1, для буквы Б - кодовое слово 011. Какова наименьшая возможная

суммарная длина всех четырёх кодовых слов?

На вход алгоритма подаётся натуральное число N. Алгоритм строит по нему новое число R следующим образом.

1. Строится двоичная запись числа N.

2. К этой записи дописываются справа ещё два разряда по следующему правилу:

а) складываются все цифры двоичной записи, и остаток от деления суммы на 2 дописывается в конец числа (справа). Например, запись 11100 преобразуется в запись 111001;

б) над этой записью производятся те же действия - справа дописывается остаток от деления суммы цифр на 2.

Полученная таким образом запись (в ней на два разряда больше, чем в записи исходного числа N) является двоичной записью искомого числа R. Укажите такое наименьшее число R, которое превышает 118 и может являться результатом работы алгоритма. В ответе это число запишите в лесятичной системе счисления.

Дан фрагмент электронной таблицы. Из ячейки В2 в одну из ячеек диапазона А1:А4 была скопирована формула. При копировании адреса ячеек в формуле автоматически изменились, и числовое значение в этой ячейке стало равным 19. В какую ячейку была скопирована формула? В ответе укажите только одно число - номер строки, в которой расположена ячейка.

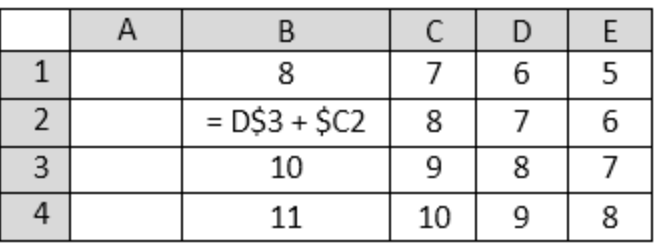

 $\overline{\mathbf{8}}$ 

Запишите число, которое будет напечатано в результате выполнения следующей программы.

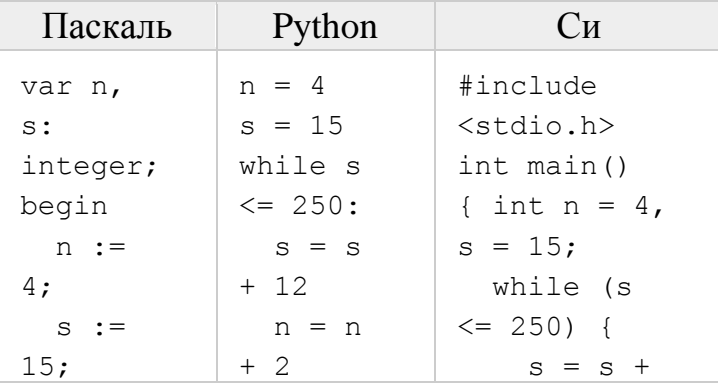

 $\overline{7}$ 

 $\overline{5}$ 

 $\boldsymbol{6}$ 

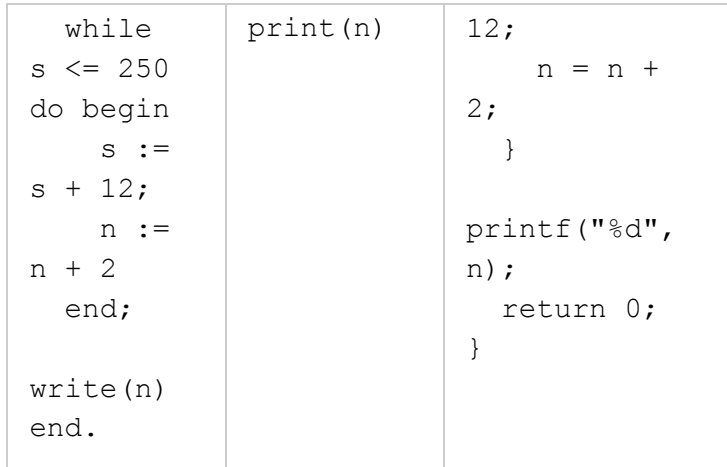

**9** Музыкальный фрагмент был оцифрован и записан в виде файла без использования сжатия данных. Получившийся файл был передан в город А по каналу связи за 54 секунды. Затем тот же музыкальный фрагмент был оцифрован повторно с разрешением в 3 раза ниже и частотой дискретизации в 4 раза выше, чем в первый раз. Сжатие данных не производилось. Полученный файл был передан в город Б за 36 секунд. Во сколько раз скорость пропускная способность канала в город Б больше пропускной способности канала в город А?

**10** Все 5-буквенные слова, составленные из букв П, О, Р, Т, записаны в алфавитном порядке и пронумерованы. Вот начало списка:

- 1. ООООО
- 2. ООООП
- 3. ООООР
- 4. ООООТ
- 5. ОООПО

...

Какое количество слов находятся между словами ТОПОР и РОПОТ (включая эти слова)?

**11** Функция F(n), где n – натуральное число, задана следующим образом:

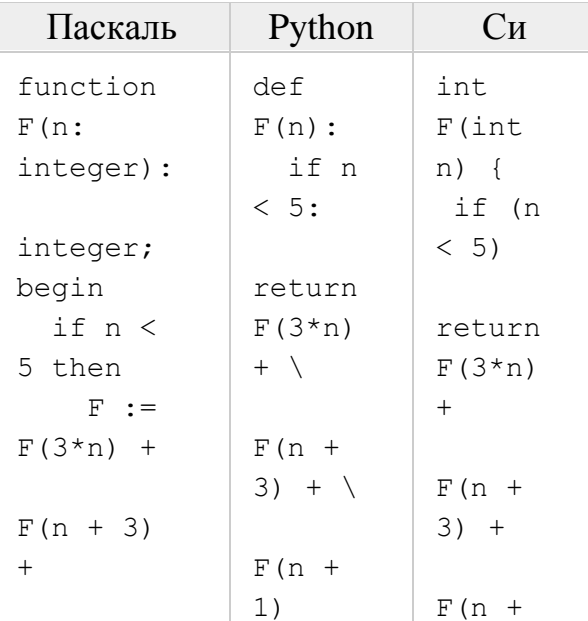

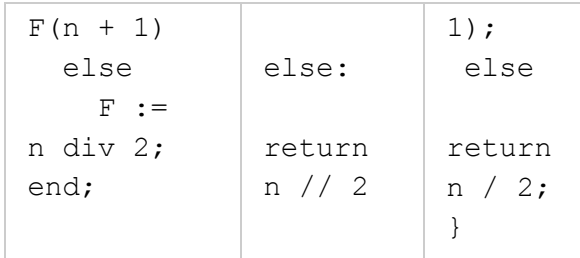

Чему будет равно значение, вычисленное алгоритмом при выполнении вызова  $F(2)$ ?

Два узла, находящиеся в одной сети, имеют IP-адреса 121.171.15.70 и 121.171.3.68. Укажите наибольшее возможное значение третьего слева байта маски сети. Ответ запишите в виде десятичного числа.

- 13 При регистрации в компьютерной системе каждому пользователю выдаётся пароль, состоящий из 15 символов и содержащий только символы А, Б, В, Г, Д, Е. Каждый такой пароль в компьютерной программе записывается минимально возможным и одинаковым целым количеством байт, при этом используют посимвольное кодирование и все символы кодируются одинаковым и минимально возможным количеством бит. Определите, сколько байт необходимо для хранения 20 паролей.
- $|14$ Исполнитель Редактор получает на вход строку цифр и преобразовывает её. Редактор может выполнять две команды, в обеих командах у и w обозначают цепочки цифр.

```
1. Заменить (v, w)2. нашлось (v)
```
Первая команда заменяет в строке первое слева вхождение цепочки у на цепочку w, вторая проверяет, встречается ли цепочка v в строке исполнителя Редактор. Если она встречается, то команда возвращает логическое значение «истина», в противном случае возвращает значение «ложь».

Какая строка получится в результате применения приведённой ниже программы к строке, состоящей из 72 идущих подряд цифр 5? В ответе запишите полученную строку.

```
НАЧАЛО
ПОКА нашлось (333) ИЛИ нашлось (555)
  ЕСЛИ нашлось (555)
    ТО заменить (555, 3)
    ИНАЧЕ заменить (333, 5)
  КОНЕЦ ЕСЛИ
KOHEII NOKA
KOHELI
```
 $15$ 

 $12$ 

На рисунке – схема дорог, связывающих города А, Б, В, Г, Д, Е, Ж, И, К, М. По каждой дороге можно двигаться только в одном направлении, указанном стрелкой. Сколько существует различных путей, ведущих из

города А в город М и НЕ проходящих через город Г?

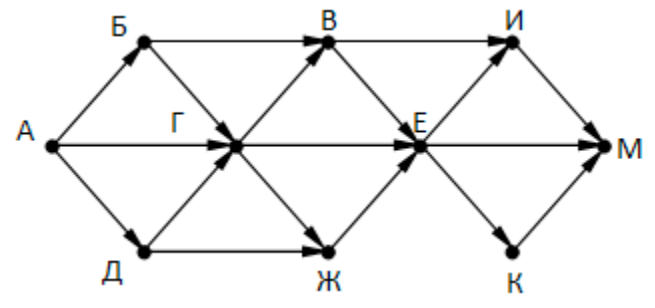

16

 $17$ 

Сколько значащих нулей в двоичной записи числа

 $4^{16} + 2^{36} - 16$ 

В таблице приведены запросы и количество найденных по ним страниц некоторого сегмента сети Интернет.

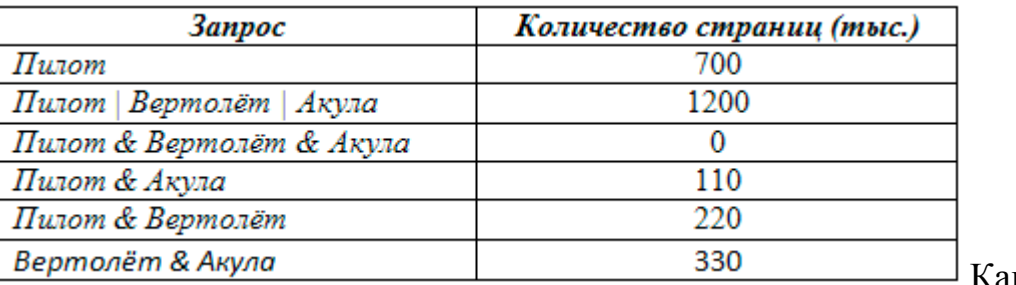

Какое

количество страниц (в тысячах) будет найдено по запросу Вертолёт | Акула?

18 Укажите наибольшее целое значение А, при котором выражение

 $(y + 3x \neq 60)$  V  $(2x > A)$  V  $(y > A)$ 

истинно для любых целых положительных значений х и у.

19 (№ 405) В программе описан одномерный целочисленный массив А, в представленном фрагменте программы обрабатываются элементы массива с индексами от 1 до 27. Чему будет равен элемент массива А[27] после выполнения данной программы?

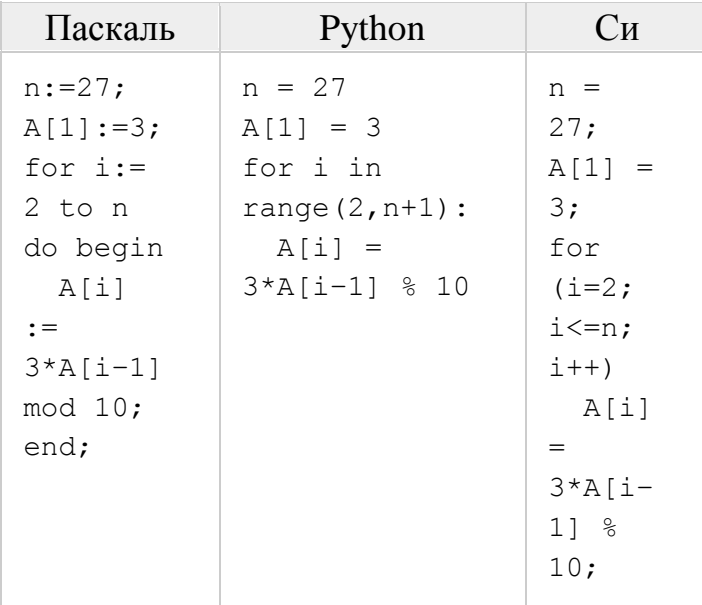

20

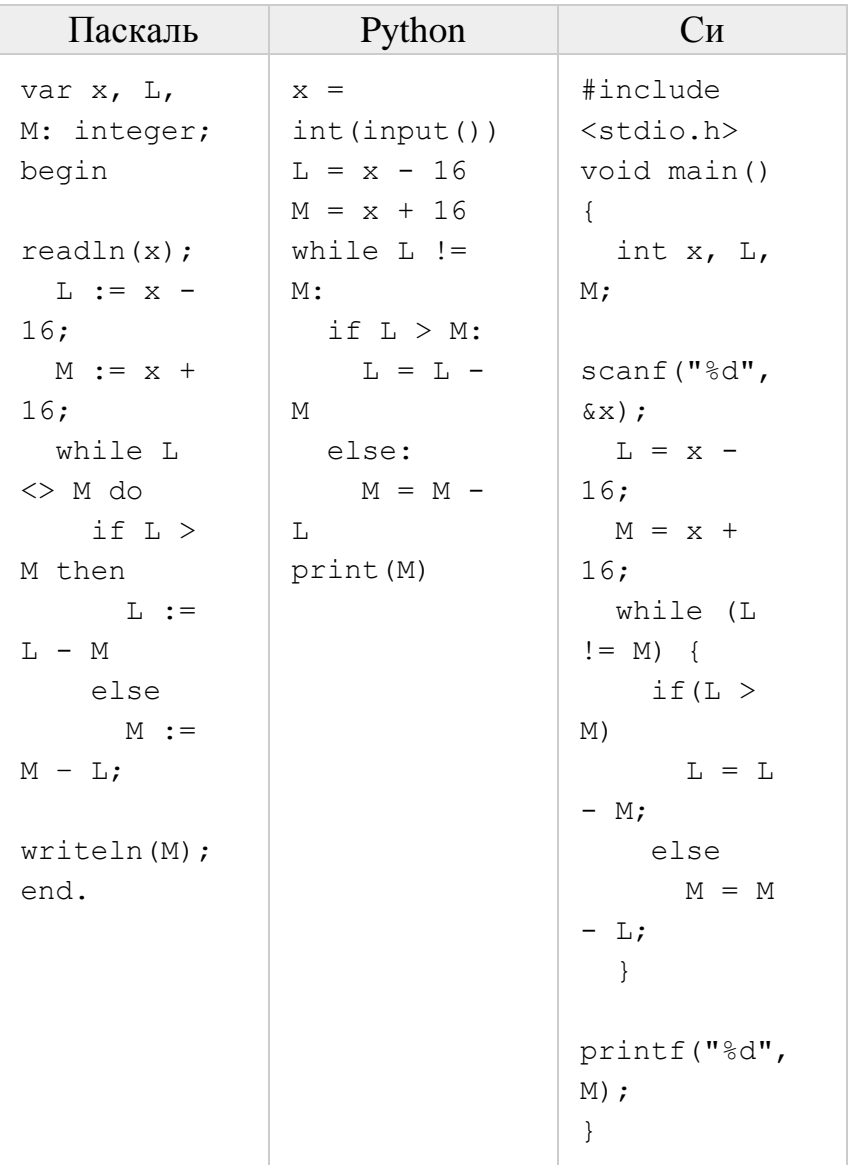

число М. Известно, что  $x > 100$ . Укажите наименьшее такое (т.е. большее 100) число  $x$ , при вводе которого алгоритм печатает 16.

 $21$ 

Определите, количество чисел k, для которых следующая программа выведет такой же результат, что и для  $k = 13$ ?

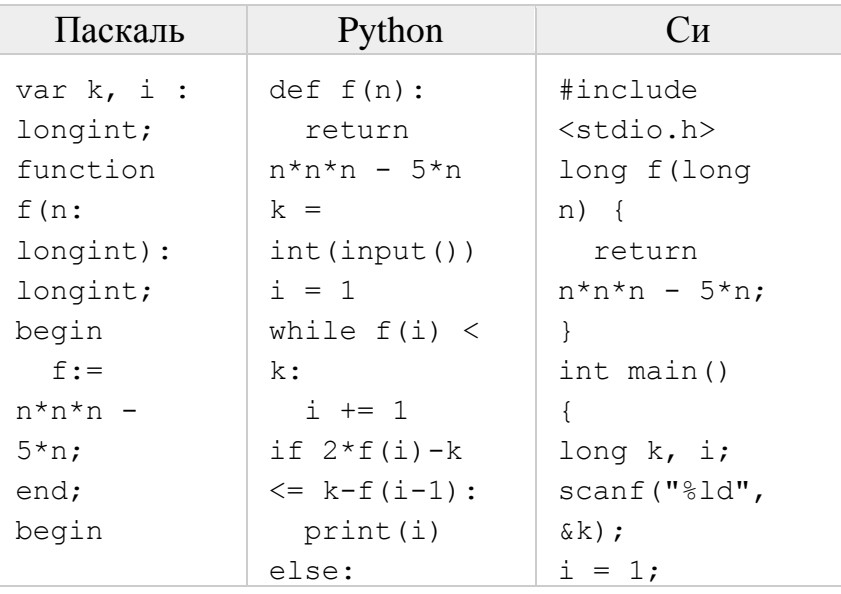

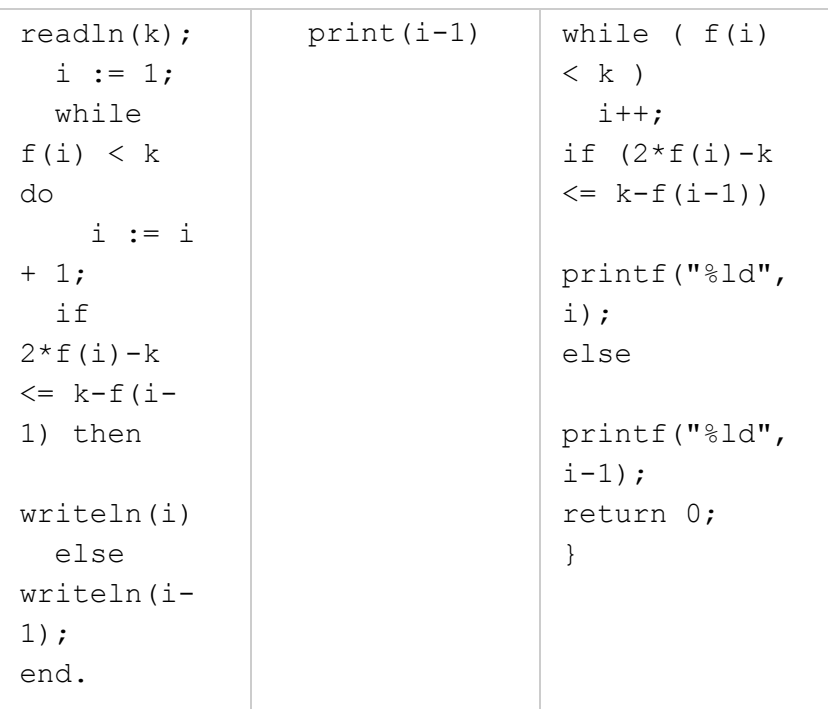

Исполнитель Калькулятор преобразует число на экране. У исполнителя есть две команды, которым присвоены номера:

- 1. Прибавить 1
- 2. Умножить на 2

Программа для исполнителя Калькулятор - это последовательность команд. Сколько существует программ, для которых при исходном числе 2 результатом является число 34 и при этом траектория вычислений содержит число 12?

Сколько существует различных наборов значений логических переменных  $x_1, x_2, \ldots x_7, y_1, y_2, \ldots y_7$ , которые удовлетворяют всем перечисленным ниже условиям?

$$
(x_1 \land y_1) \equiv (\neg x_2 \lor \neg y_2)
$$
  
\n
$$
(x_2 \land y_2) \equiv (\neg x_3 \lor \neg y_3)
$$
  
\n...  
\n
$$
(x_6 \land y_6) \equiv (\neg x_7 \lor \neg y_7)
$$

Требовалось написать программу, которая получает на вход натуральное число N, не превосходящее  $10^9$ , и выводит число, которое получается из N после удаления всех единиц; порядок остальных цифр при этом не меняется. Например, число 19520125 должно быть преобразовано в число 952025. Число, в котором все цифры – единицы и нули, должно быть преобразовано в 0. Незначащие нули в старших разрядах полученного числа печатать не нужно. Программист написал программу неправильно.

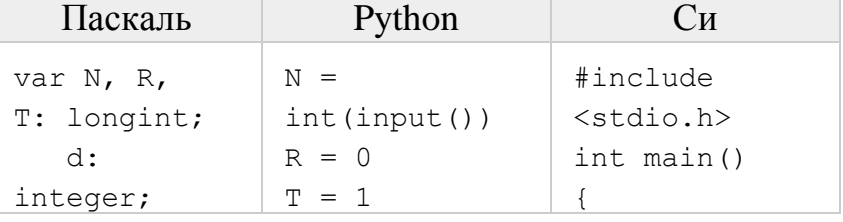

23

 $24$ 

22

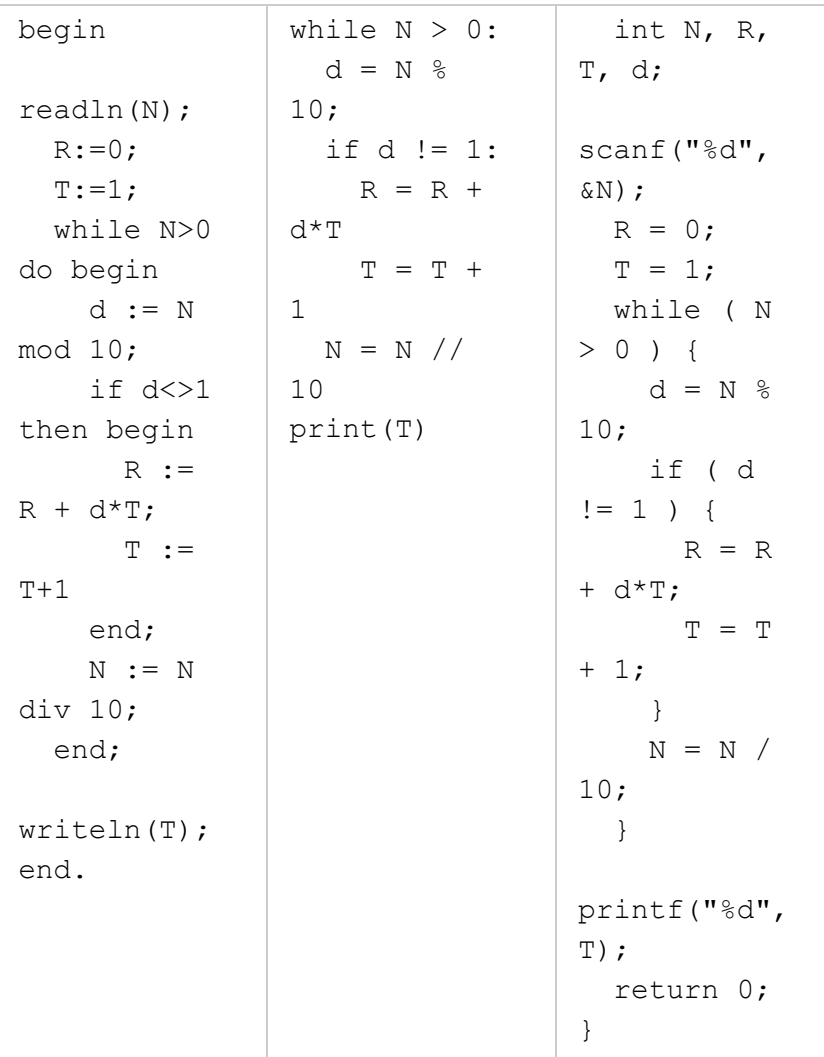

Последовательно выполните следующее.

1. Напишите, что выведет эта программа при вводе числа 314.

2. Найдите все ошибки в этой программе (их может быть одна или несколько). Известно, что каждая ошибка затрагивает только одну строку и может быть исправлена без изменения других строк. Для каждой ошибки:

1) выпишите строку, в которой сделана ошибка;

2) укажите, как исправить ошибку, т.е. приведите правильный вариант строки.

Дан массив, содержащий 70 неотрицательных целых чисел. Опишите на одном из языков программирования алгоритм, позволяющий найти и вывести наименьшую нечётную сумму двух соседних элементов массива. Гарантируется, что в массиве есть соседние элементы с нечётной суммой.

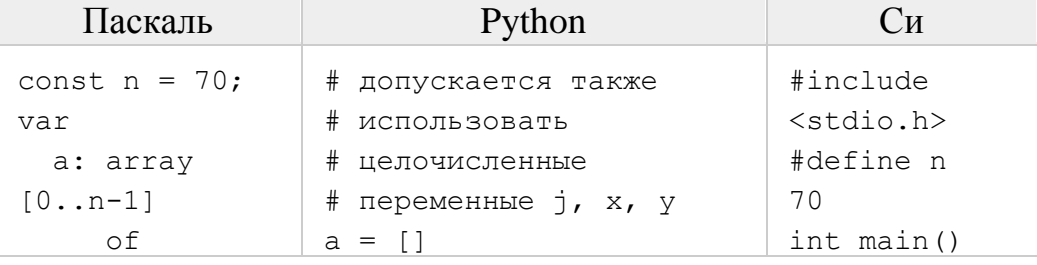

 $25$ 

```
integer;
   i, j, x, y: 
integer;
begin
  for i := 0to n-1 do
readln(a[i]);
   ...
end.
                   n = 70
                   for i in range(n):
                   a.append(int(input()))
                    ...
                                                 {
                                                    int a[n];
                                                    int i, j, 
                                                 x, y;
                                                   for (i =0; i < n;
                                                 i++)scanf("%d", 
                                                 \&a[i];
                                                     ...
                                                    return 0;
                                                 }
```
**26** Два игрока, Паша и Вася, играют в следующую игру. Перед игроками лежит куча камней. Игроки ходят по очереди, первый ход делает Паша. За один ход игрок может добавить в кучу **три камня** или увеличить количество камней в куче **в два раза** и затем **убрать из кучи один камень**. Игра завершается в тот момент, когда количество камней в куче становится не менее **38**. Победителем считается игрок, сделавший последний ход, то есть первым получивший кучу, в которой будет 38 или больше камней. В начальный момент в куче было S камней, 1 ≤ S ≤37.

 **Задание 1.** а) Укажите все такие значения числа S, при которых Паша может выиграть в один ход. Обоснуйте, что найдены все нужные значения S, и укажите выигрывающий ход для каждого указанного значения S.

б)Укажите такое значение S, при котором Паша не может выиграть за один ход, но при любом ходе Паши Вася может выиграть своим первым ходом. Опишите выигрышную стратегию Васи.

 **Задание 2.** Укажите все значения S, при которых у Паши есть выигрышная стратегия, причём Паша не может выиграть за один ход и может выиграть своим вторым ходом независимо от того, как будет ходить Вася. Для каждого

указанного значения S опишите выигрышную стратегию Паши.

 **Задание 3.** Укажите хотя бы одно значение S, при котором у Васи есть выигрышная стратегия, позволяющая ему выиграть первым или вторым ходом при любой игре Паши, и у Васи нет стратегии, которая позволит ему гарантированно выиграть первым ходом. Для указанного значения S опишите выигрышную стратегию Васи. Постройте дерево всех партий, возможных при этой выигрышной стратегии Васи (в виде рисунка или таблицы).

**27** Дан список точек плоскости с целочисленными координатами. Необходимо определить:

 1) номер координатной четверти K, в которой находится больше всего точек;

2) точку A в этой четверти, наименее удалённую от осей координат;

3) расстояние R от этой точки до ближайшей оси.

Если в нескольких четвертях расположено одинаковое количество точек, следует выбрать ту четверть, в которой величина R меньше. При равенстве и количества точек, и величины R необходимо выбрать четверть с меньшим номером К. Если в выбранной четверти несколько точек находятся на одинаковом минимальном расстоянии от осей координат, нужно выбрать

первую по списку. Точки, хотя бы одна из координат которых равна нулю, считаются не принадлежащими ни одной четверти и не рассматриваются. Напишите эффективную, в том числе по памяти, программу, которая будет решать эту задачу.

В первой строке вводится одно целое положительное число - количество точек N. Каждая из следующих N строк содержит координаты очередной точки - два целых числа (первое - координата х, второе - координата у). Пример входных данных:

 $\overline{7}$  $-34$  $1\quad2$  $1\quad1$  $0\quad 4$  $-2 -3$  $-68$  $-121$ 

Программа должна вывести номер выбранной четверти К, количество точек в ней М, координаты выбранной точки А и минимальное расстояние R по образцу, приведённому ниже в примере.

## Пример выходных данных для приведённого выше примера входных ланных:

```
K = 2M = 3A = (-12, 1)R = 1
```